# Filas

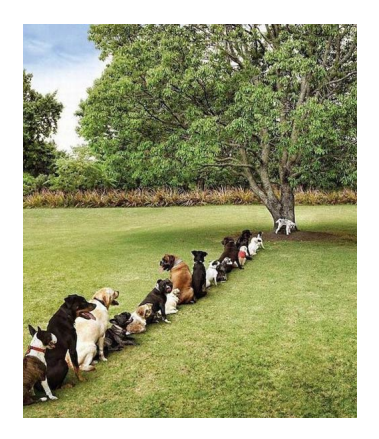

Fonte: <http://www.boreme.com/> PF 5.1 http://www.ime.usp.br/~pf/algoritmos/aulas/fila.html

K ロ ▶ K 레 ▶ K 레 ▶ K 레 ≯ K 게 회 게 이 및 사 이 의 O

## Filas

Uma fila ( $=$ queue) é uma lista dinâmica em que todas as inserções são feitas em uma extremidade chamada de fim e todas as remoções são feitas na outra extremidade chamada de início.

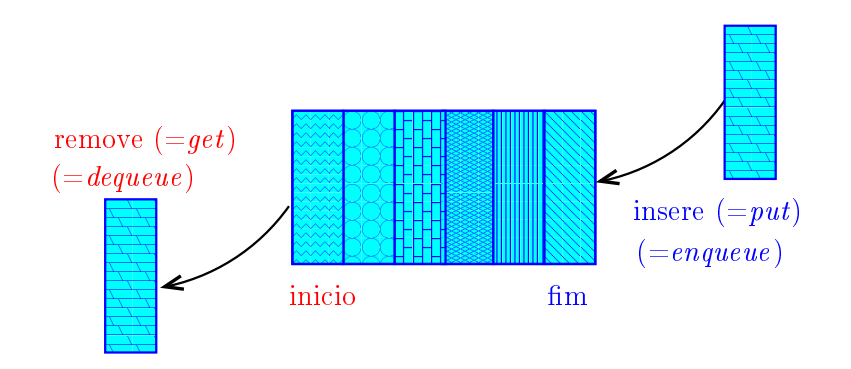

# Filas

Assim, o primeiro objeto a ser removido de uma fila é o primeiro que foi inserido. Esta política de manipulação é conhecida pela sigla FIFO  $(=\text{First In First Out})$ 

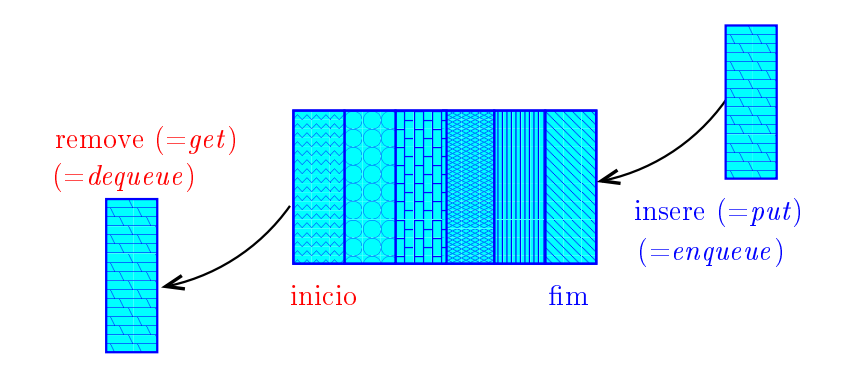

# Interface para filas

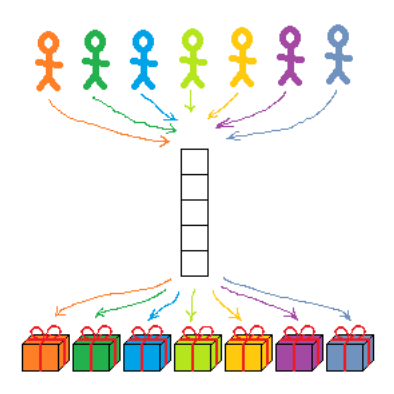

#### Fonte: [http://yosefk.com/blog](http://yosefk.com/blog/page/2)

S 4.6, 4.8

 $2990$ 

#### Implementação

```
class Fila:
   def \_init\_ (self):self.itens = \begin{bmatrix} \end{bmatrix}def str (self):
      return str(self.itens)
   def vazia(self):
      return self.itens == [ ]
   def insira(self, item):
      self.itens.append(item)
   def remova(self):
      return self.itens.pop(0)def len (self):
      return len(self.itens)KORKA REPARATION ADD
```
#### Distâncias

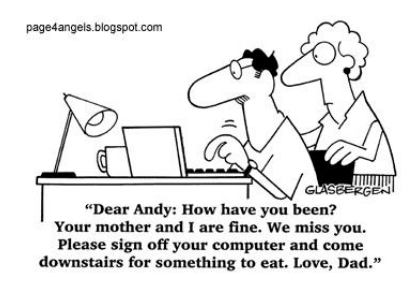

#### Fonte: http://vandanasanju.blogspot.com.br/

#### PF 5.2

http://www.ime.usp.br/~pf/algoritmos/aulas/fila.html

**KORK STRAIN ABY COMPARI** 

#### Rede de estradas

Considere n cidades numeradas de 0 a n-1 interligadas por estradas de mão única.

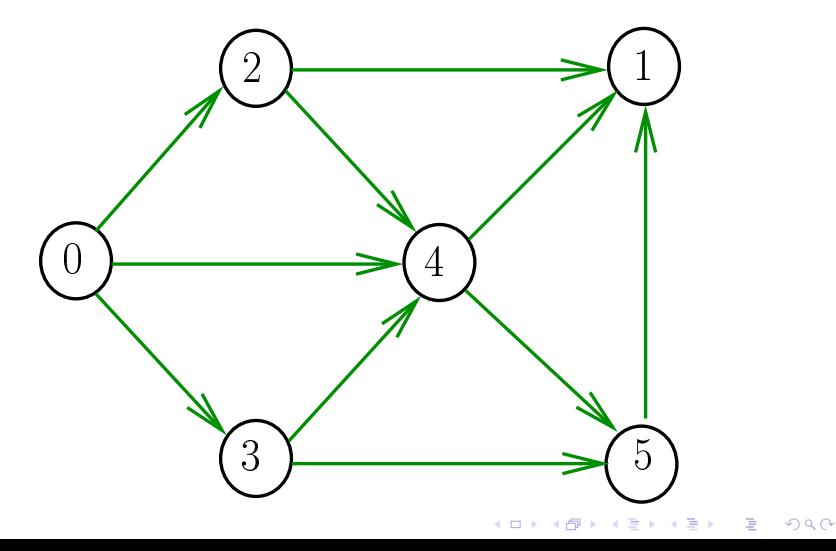

## Comprimento

O **comprimento** de um caminho é o número de estradas no caminho, contanto-se as repetições

Exemplo: 2-4-1-3-5-4-5 tem comprimento 6

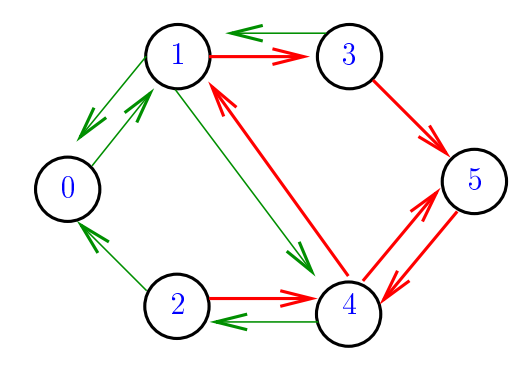

## Comprimento

O **comprimento** de um caminho é o número de estradas no caminho, contanto-se as repetições.

Exemplo: 2-4-1-3-5 tem comprimento 4

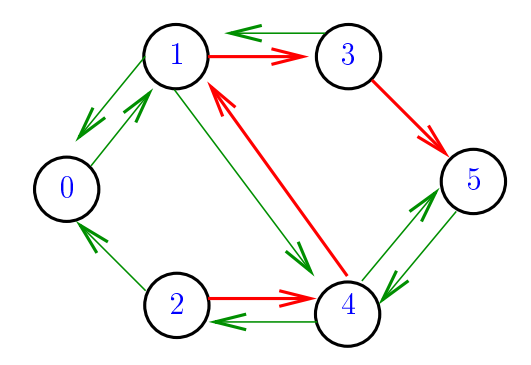

## Distância

A distância de uma cidade c a uma cidade i é o menor comprimento de um caminho de c a i. Se não existe caminho de c a i a distância é "**infinita**"

Exemplo: a distância de 2 a 5 é 4

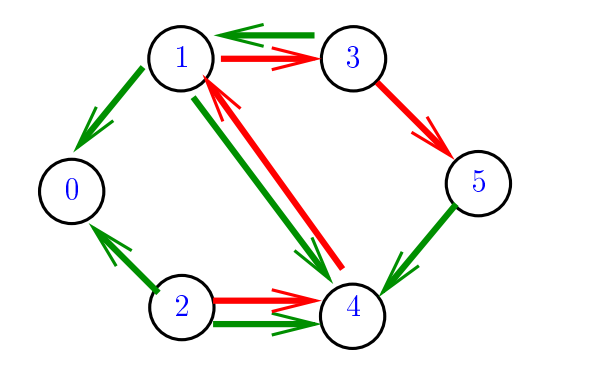

## Distância

A distância de uma cidade c a uma cidade i é o menor comprimento de um caminho de c a i. Se não existe caminho de c a i a distância é "**infinita**"

Exemplo: a distância de  $0$  a  $2$  é infinita

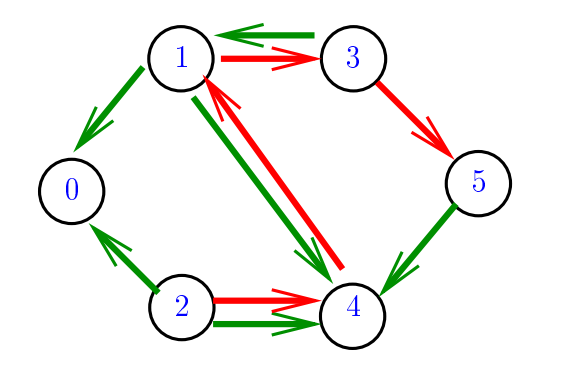

#### Calculando distâncias

Problema: dada um rede de estradas e uma cidade c, determinar a distância de c a cada uma das demais cidades

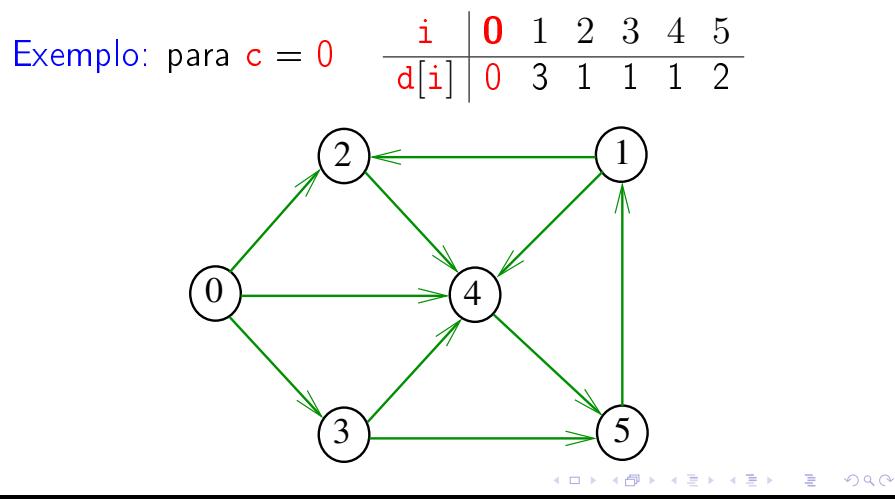

#### Calculando distâncias

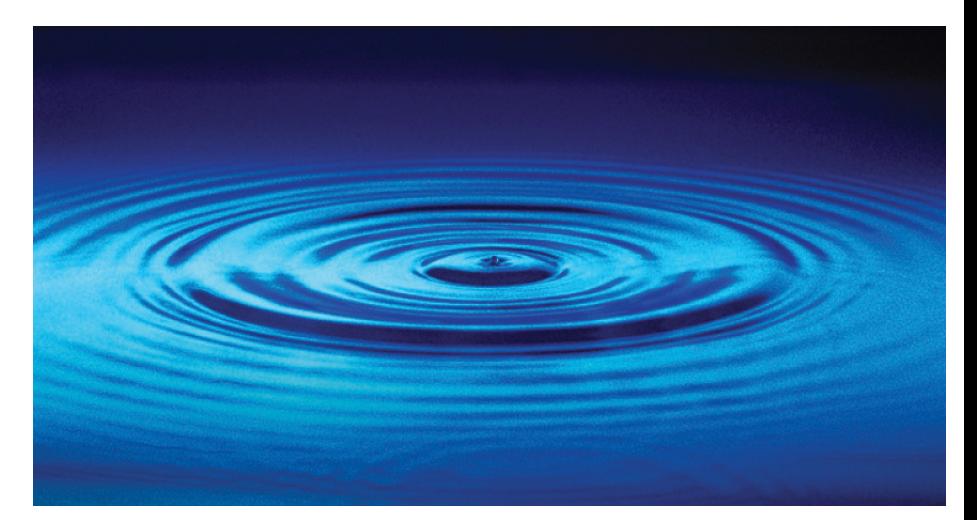

Fonte: [http://catalog.flatworldknowledge.com/bookhub/](http://catalog.flatworldknowledge.com/bookhub/4309?e=averill_1.0-ch06_s01)

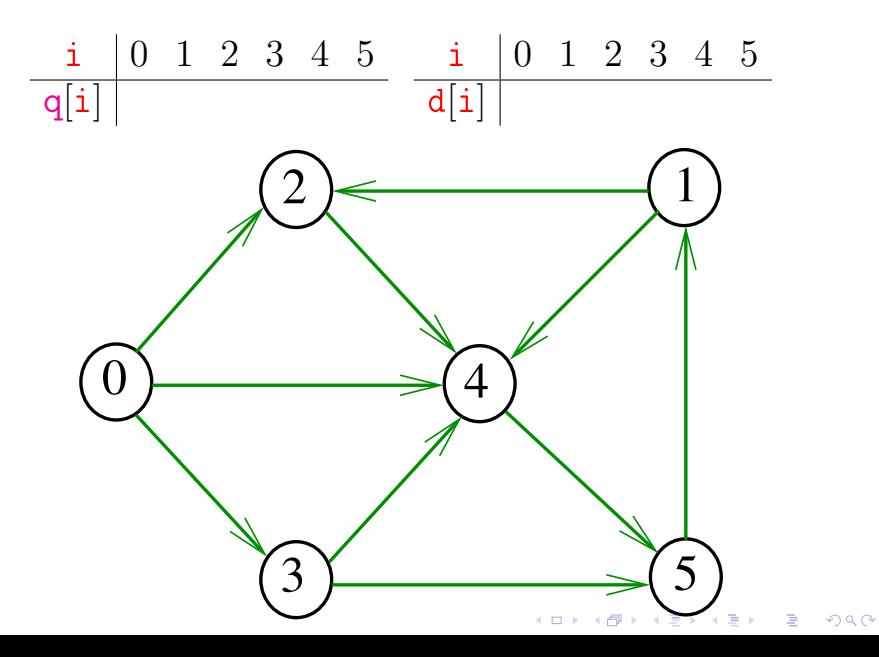

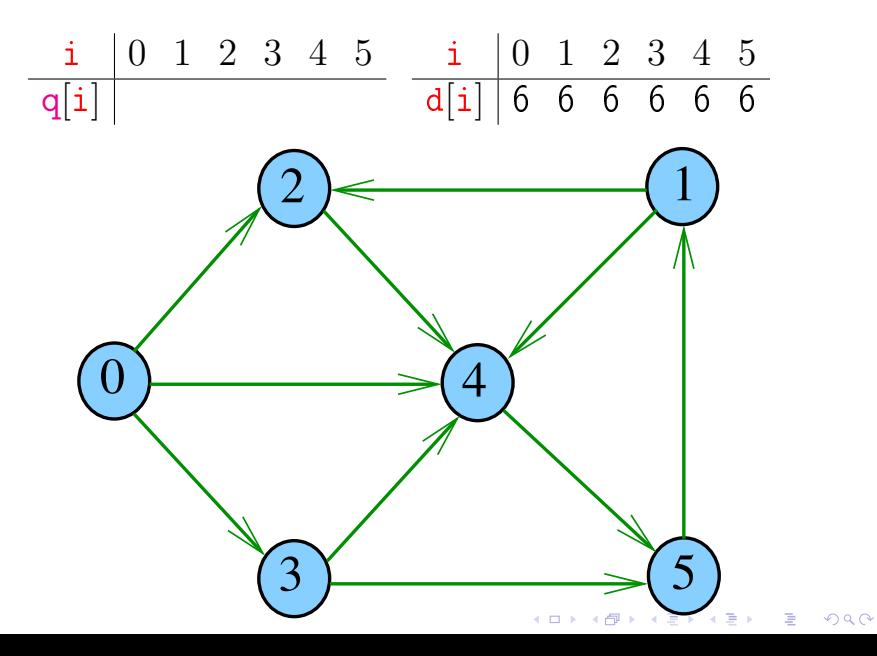

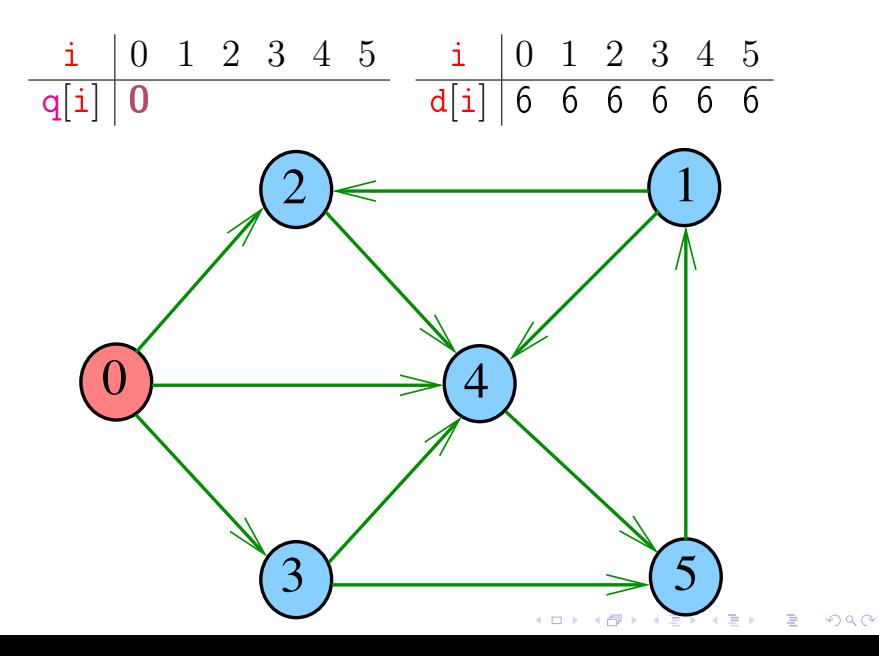

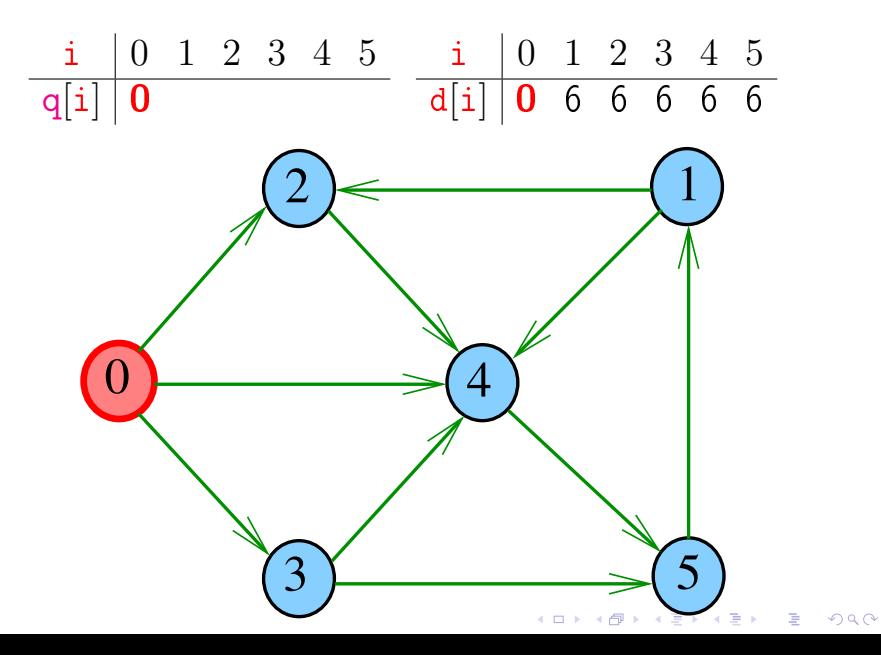

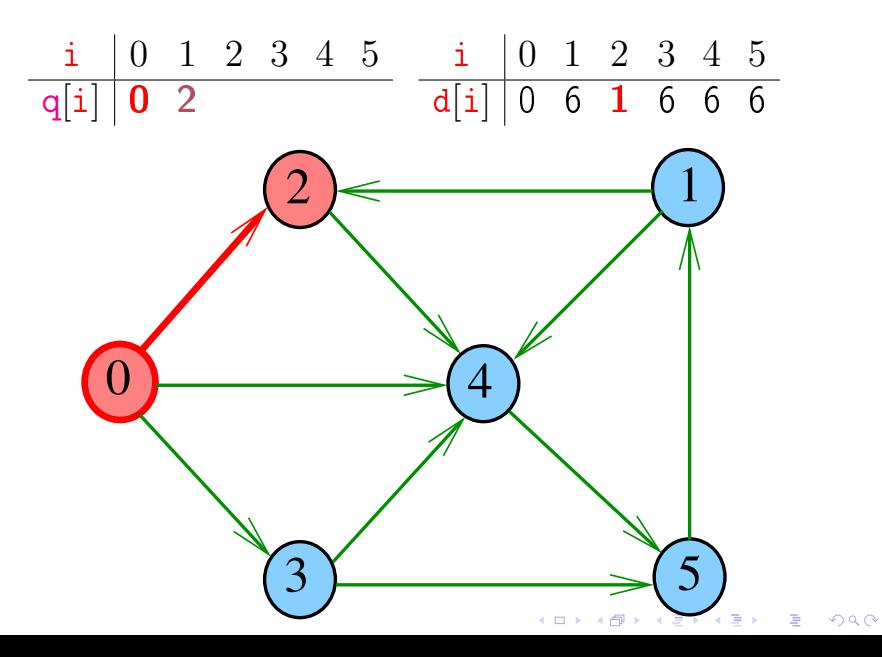

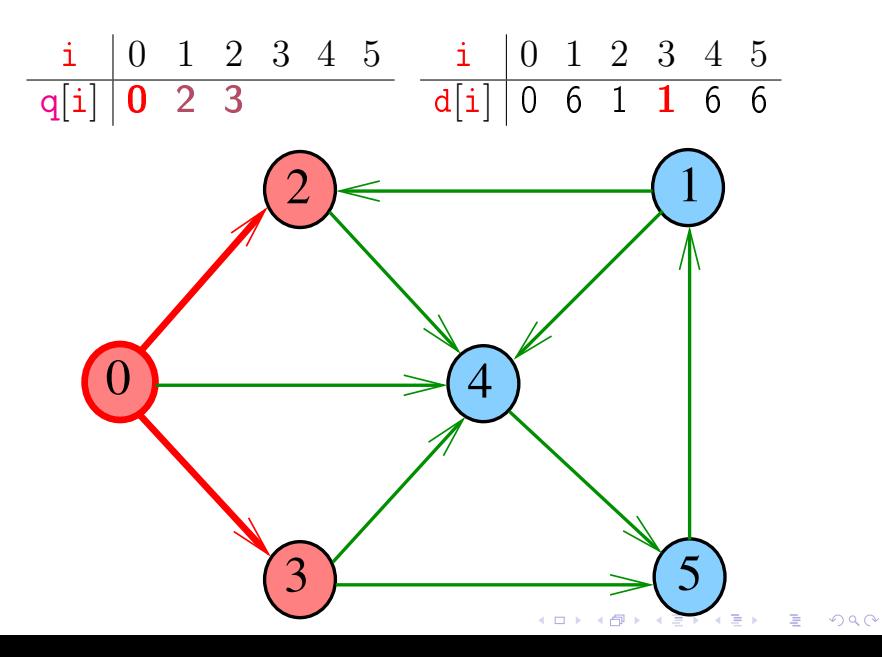

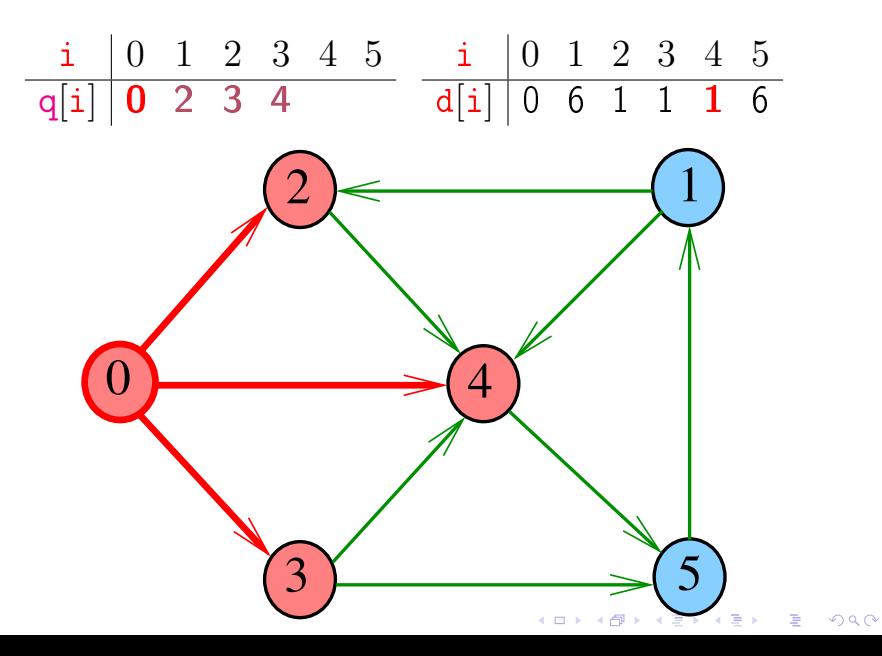

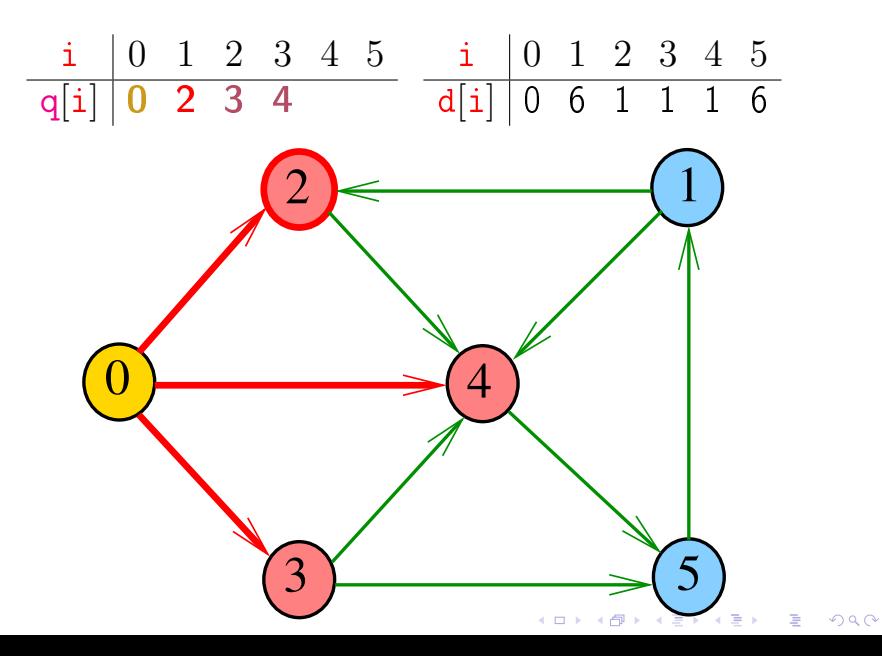

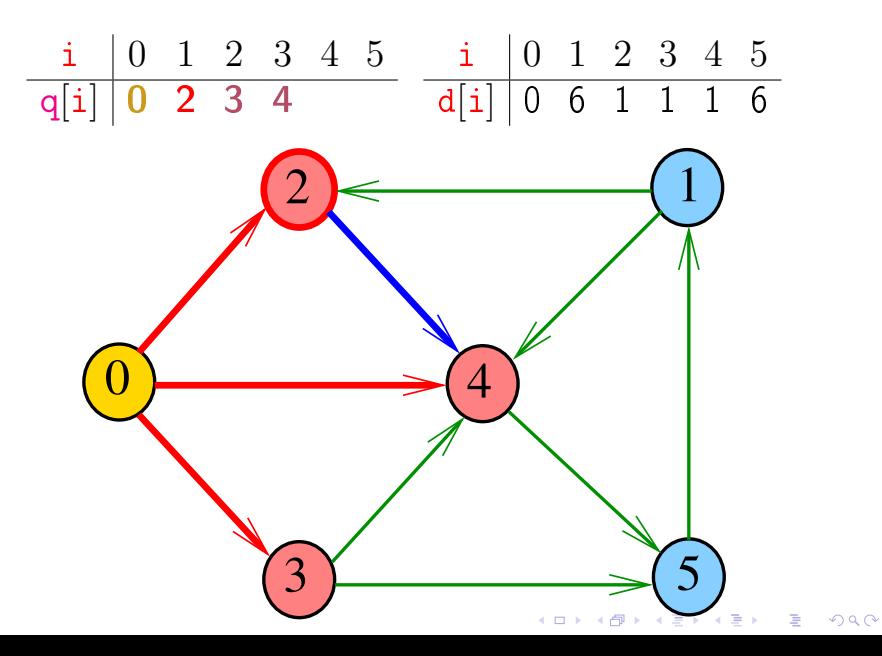

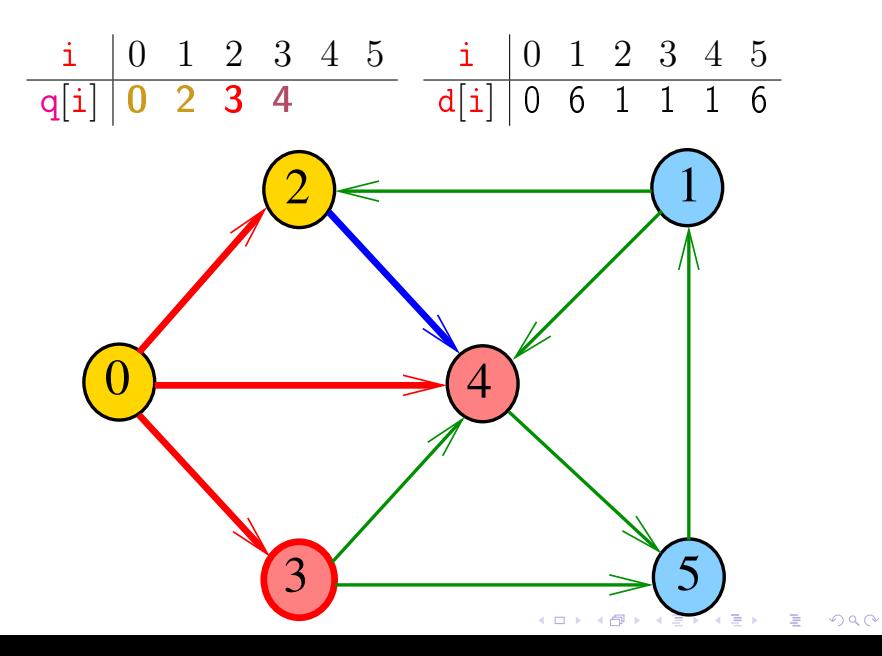

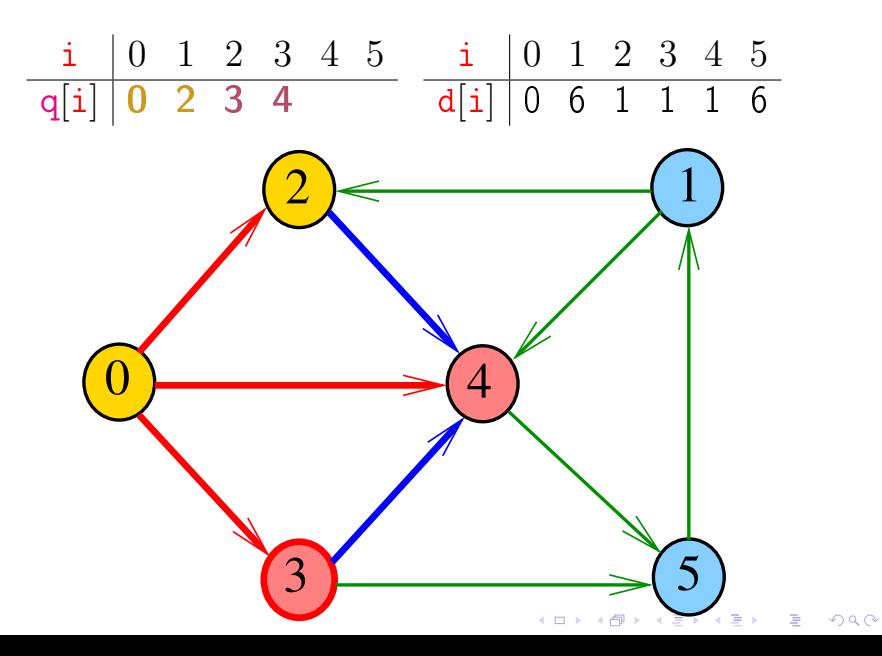

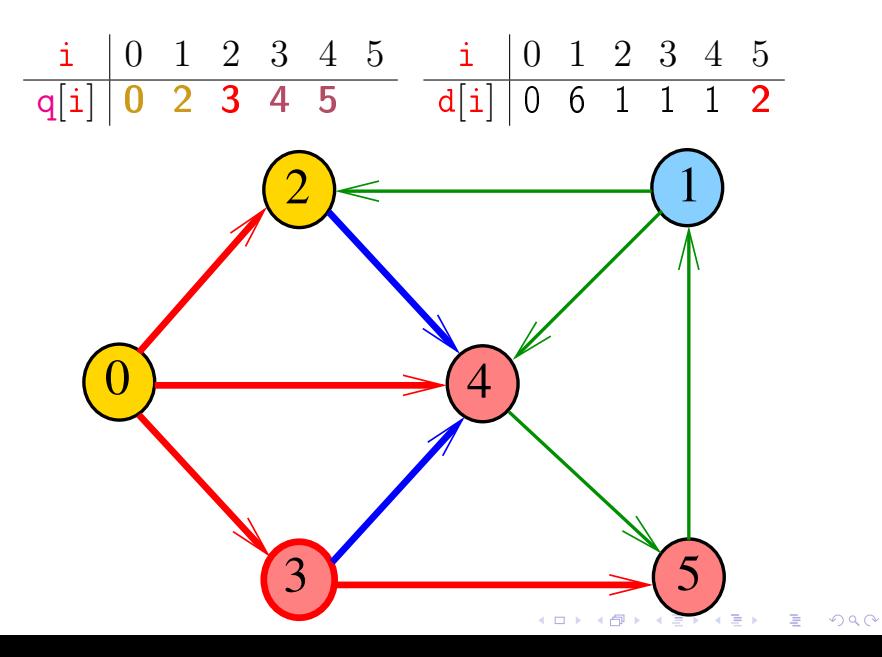

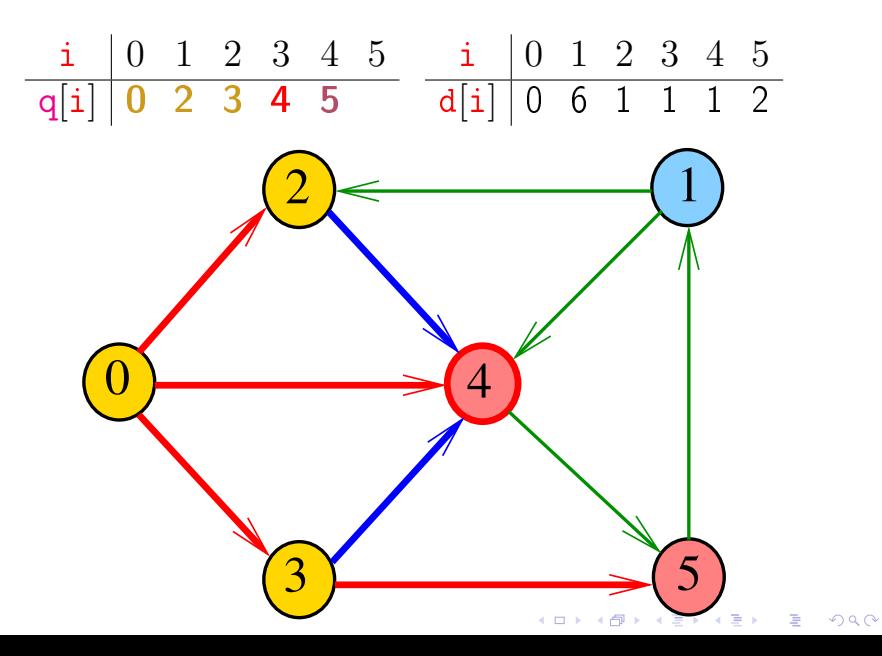

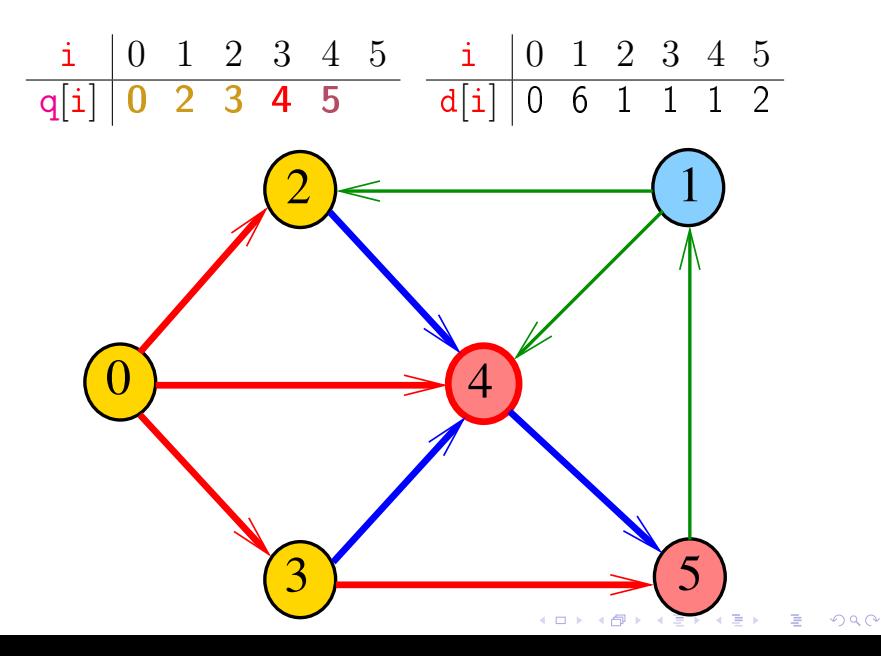

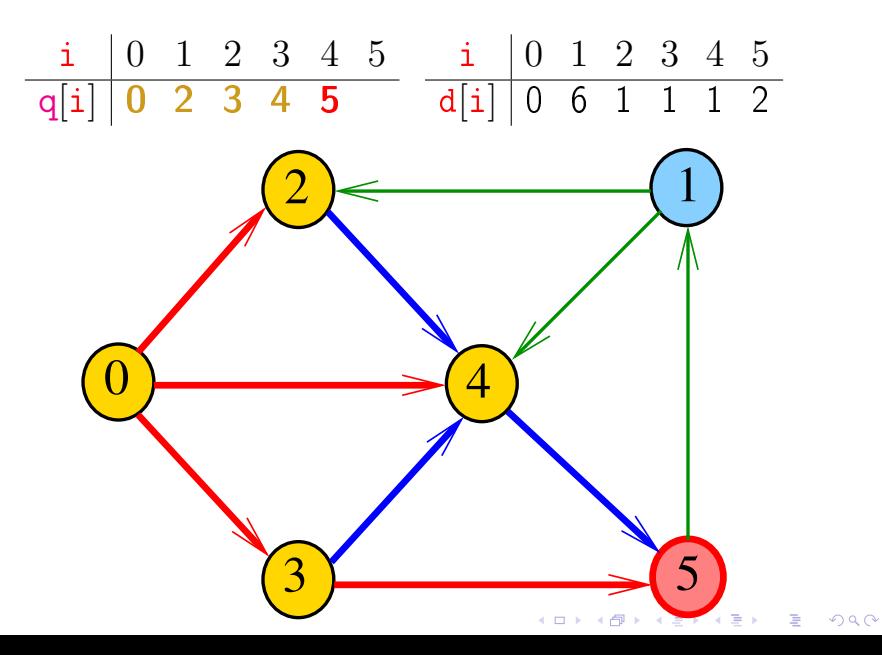

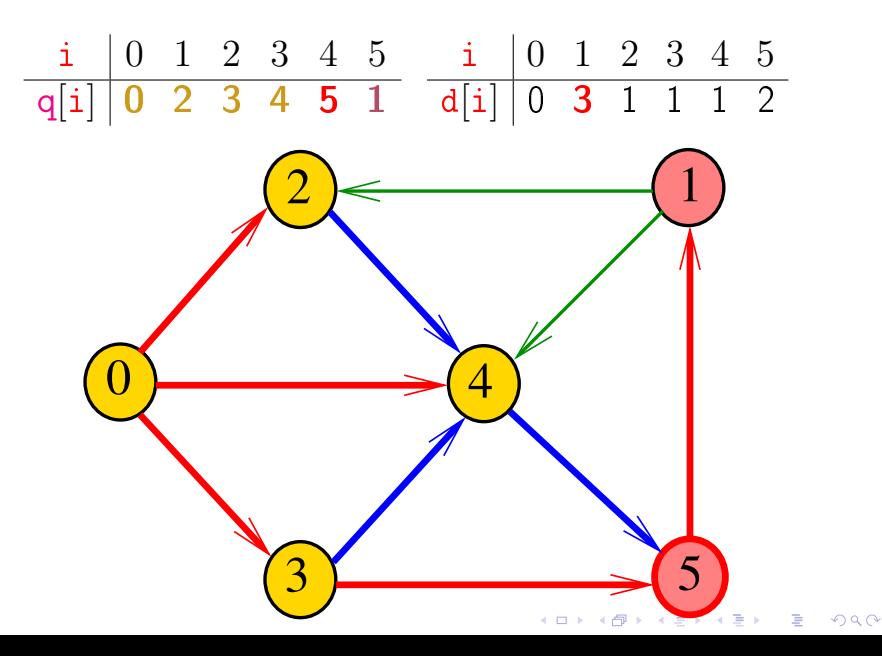

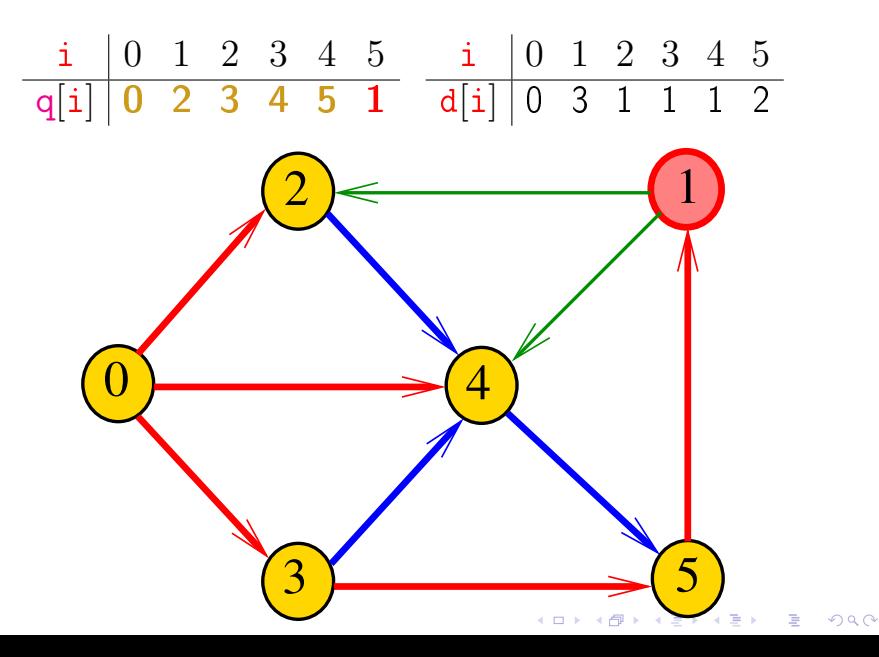

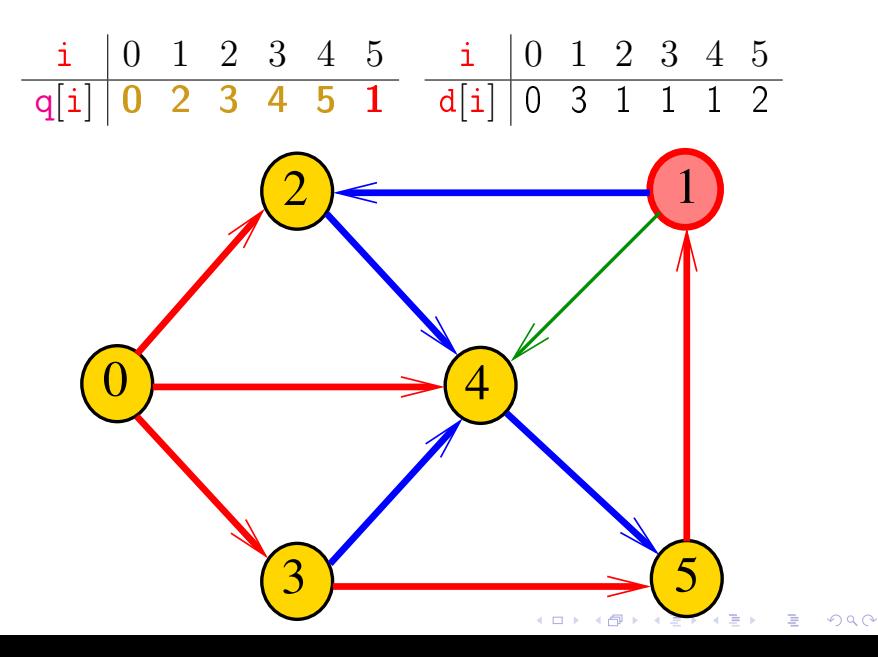

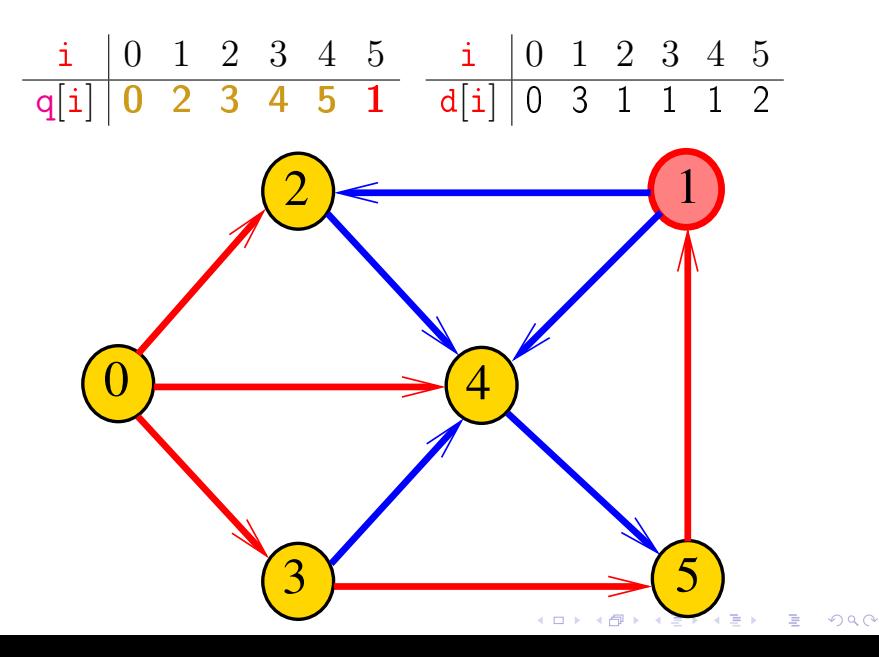

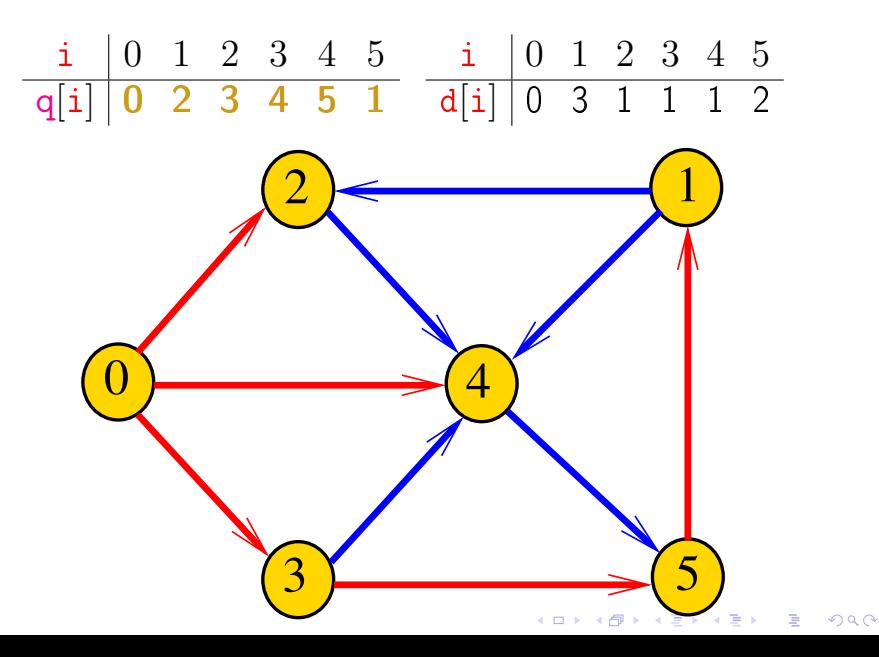

#### Representação da rede

A rede de estradas será representada por um objeto rede de uma classe Rede tal que:

rede.existe\_estrada( $i$ ,  $j$ ) = True se existe estrada da cidade *ipara a cidade* j

rede.existe\_estrada $(i, j)$  = False em caso contrário

**KORKAR KERKER EL VOLO** 

#### distancias

```
def distancias(c, rede):
   '''(int, Rede) -> list
   Recebe o índice c de uma cidade e uma
   rede de estradas com n cidades.
   A função cria e retorna uma lista
   d[0:n] tal que para i= 0, \ldots, n-1,
   d[i] é a distância da cidade c a
   cidade i.
   Se não existe caminho da cidade c a
   cidade i então d[i]=n.
   \mathbf{I} \mathbf{I} \mathbf{I}
```
**KORKA REPARATION ADD** 

#### distancias

```
# pegue o número de cidades da rede
n = len(\text{rede})# crie o vetor de distância com
# 'infinito' em cada posição
d = n \times [n]# a distância até origem é zero
d[c] = 0# crie a fila de cidades
q = Fila()
# coloque a cidade origem na fila
q.insira(c)
```
#### distancias

```
while not q vazia():
   # i é a cidade no início da fila
   i = q. remova()# examine as cidades vizinhas de i
   for j in range(n):
      if rede.existe_estrada(i,j) \setminusand d[j] > d[i]+1:
          d[i] = d[i] + 1q.insira(j)
return d
```
K ロ ▶ K @ ▶ K 할 > K 할 > 1 할 > 1 ⊙ Q Q ^

#### Relações invariantes

No início de cada iteração do while a fila consiste em

zero ou mais cidades à distância k de c, seguidos de zero ou mais cidades à distância  $k+1$  de c.

para algum k

Isto permite concluir que, no início de cada iteração, para toda cidade i, se d[i] != n então d[i] é a distância de c a i

**KORKA REPARATION ADD** 

#### Consumo de tempo

#### O consumo de tempo da função distancias é proporcional a  $\mathtt{n}^2$

O consumo de tempo da função distancias é proporcional a  $O(n^2)$ 

**KOD KOD KED KED E YORA** 

#### Condição de inexistência

Se  $d[i] == n$  para alguma cidade i, então

$$
S = \{v : dist[v] < n\}
$$

$$
T = \{v : dist[v] == n\}
$$

K ロ ▶ K @ ▶ K 할 ▶ K 할 ▶ 이 할 → 9 Q @

são tais que toda estrada entre cidades em S e cidades em  $T$  tem seu início em  $T$  e fim em  $S$ 

# Redes

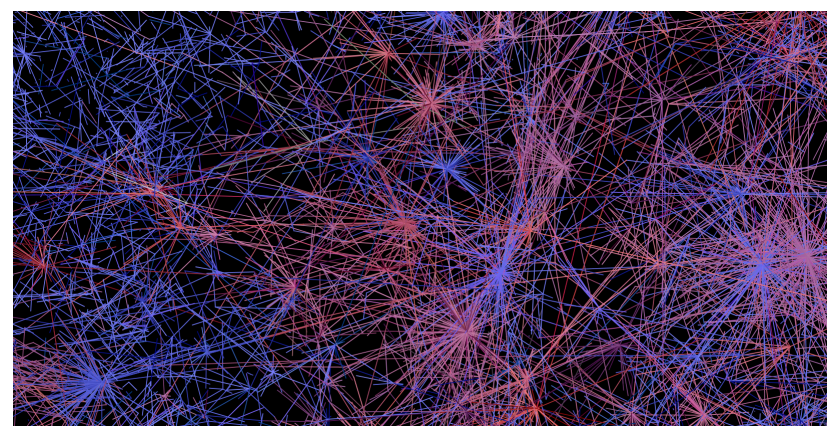

#### Fonte:

[https://dhs.stanford.edu/gephi-workshop/](https://dhs.stanford.edu/gephi-workshop/twitter-network-gallery/)

**K ロ ▶ | 4 押 ▶ | 4 回 ▶ | 4** 

つへへ

#### Agora, representação da rede . . .

A rede de estradas será representada por um objeto rede de uma classe Rede tal que:

rede.existe\_estrada( $i$ ,  $j$ ) = True se existe estrada da cidade *ipara a cidade* j

rede.existe\_estrada(i,j) = False em caso contrário

Representaremos a rede através de uma estrutura de dados conhecida como **matriz de adjacência**.

#### Agora, representação da rede ...

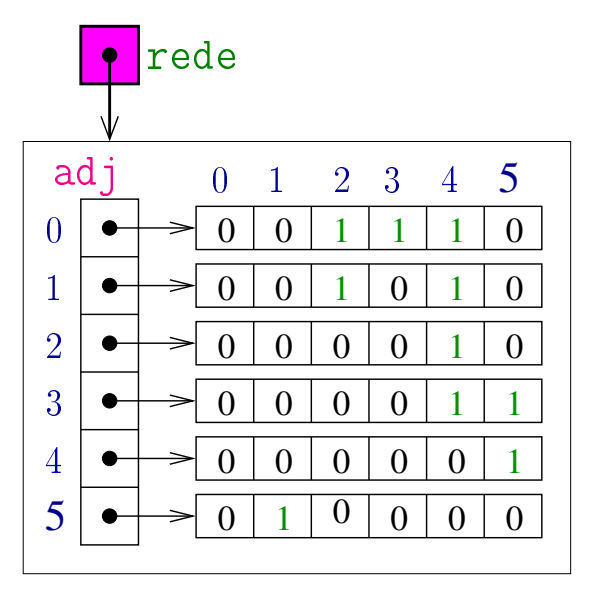

```
class Rede:
  def__init__(self, n):
     '''(Rede, intC) -> None
     Recebe um inteiro positivo n e retorna
     uma Rede com n cidades e sem estradas.
     As cidades são números entre 0 e n-1.
     self.adj[i][j] == 1, existe estrada
     self.adj[i][j] == 0, não existe
     estrada cd i a j.
     1 \t1 \t1
```
self  $adj = crie_matrix(n, n, 0)$ 

**A DIA K PIA A BIA A BIA A Q A CA** 

```
def\_str\_(self):'''(Rede) -> str
   Recebe uma Rede self e cria
   e retorna um string que representa
   a rede.
    \mathbf{I} \mathbf{I} \mathbf{I}s = ^{11}adj = self.addj # appliedn = self. len ()for i in range(n):
       for j in range(n):
           s += str(adj[i][j]) + ' '
       s += \lnK ロ ▶ K 레 ▶ K 레 ▶ K 레 ≯ K 게 회 게 이 및 사 이 의 O
   return s
```
#### def insira\_estrada(self, i, j): '''(Rede, int, int) -> None Recebe uma Rede self e um par de inteiros representando cidades e insere na rede a estrada de i a j.  $\mathbf{1}$   $\mathbf{1}$   $\mathbf{1}$

**KORKA REPARATION ADD** 

 $self.add[i][j] = 1$ 

def existe\_estrada(self, i, j): '''(Rede, int, int) -> bool Recebe uma Rede self e um par de inteiros representando cidades e retorna True se existe estrada de i a j e False em caso contrário.  $\blacksquare$ 

**KORKA REPARATION ADD** 

return self.adj $[i][j]$  == 1

K ロ ▶ K 레 ▶ K 레 ▶ K 레 ≯ K 게 회 게 이 및 사 이 의 O

```
def \_len_-(self):'''(Rede) -> int
   Recebe uma Rede self e retorna o
   número de cidades na rede
   1 1 1
```
return len(self.adj)

função crie\_matriz() def crie\_matriz(n\_lin, n\_col, valor): '''(int,int,obj) -> list of list Recebe inteiros não negativos n\_lin e n\_col e cria e retorna uma matriz com n\_lin linhas e n\_col colunas em que toda posição é inicializada com valor.  $\mathbf{I}$   $\mathbf{I}$   $\mathbf{I}$ 

```
matrix = []for i in range(n_lin):
   linha = []for j in range(n_{col}):
      linha.append(valor)
matriz.append(linha)
return matrizKID KA KERKER E VOOR
```